# formación para<br>ARQUITECTURA TÉCNICA

**TALLER PRÁCTICO CON REVIT**

## *DISEÑO, CREACIÓN Y EDICIÓN DE UN CAJETÍN PARAMÉTRICO PARA LOS PLANOS*

**Ponentes: Salvador Moreno Vicente A. Beltrán**

**El 7 de ABRIL de 2020 de 10:00 a 12:00 h. (HORA PENINSULAR)**

**TALLER EXCLUSIVAMENTE POR VIDEOCONFERENCIA EN DIRECTO COLEGIO DE APAREJADORES Y ARQUITECTOS TÉCNICOS DE CASTELLÓN**

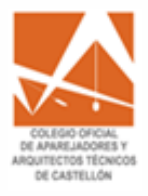

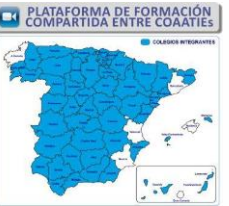

**ORGANIZA: COLABORA: SUBVENCIONA:**

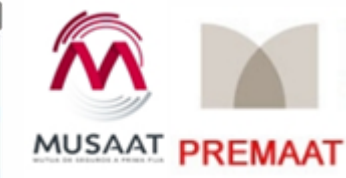

#### i síguela por internet! retransmisión en directo

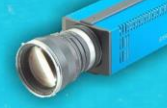

### **PRESENTACIÓN Y OBJETIVOS**

Una de las características más importantes de Revit es la capacidad para obtener información del proyecto. Entre esta información destaca especialmente la información gráfica, como los planos.

En este taller veremos de una manera práctica **cómo crear cajetines inteligentes para nuestros planos**, utilizando parámetros y características propias de Revit para capturar la información del proyecto de una manera dinámica y de esta manera mantener la coherencia de la información dentro del proyecto.

Más información en: <https://academy.ensten.com/>

#### **REQUISITOS**

● Ordenador de sobremesa o portátil con **Autodesk Revit 2020** instalado: véanse los [requisitos](https://knowledge.autodesk.com/support/revit-products/troubleshooting/caas/sfdcarticles/sfdcarticles/System-requirements-for-Autodesk-Revit-products.html#mtc-spanish) mínimos para la versión de Revit.

*NOTA: serán válidas tanto la versión indicada como cualquiera de las posteriores. El soporte para versiones de Revit anteriores a la indicada queda a criterio de los profesores.*

● Conexión a internet: velocidad recomendada para carga/descarga superiora 8 Mbps/512 kbps.

● 2 monitores. En ordenadores portátiles, un monitor adicional. Se recomienda 1 monitor para el uso de Revit y 1 monitor para seguir la videoconferencia mediante escritorio extendido.

*NOTA: no es necesario el uso de micrófono o webcam por parte de los alumnos.*

● Se recomienda tener conocimientos de informática de nivel usuario: uso de Windows, abrir aplicaciones, mover y copiar archivos, etc.

#### **NO RECOMENDADO**

● No se recomienda el uso de Windows Vista con Autodesk Revit.

● No se recomienda la instalación de una versión de Autodesk Revit si no se cumplen los requisitos mínimos de hardware.

\*A los alumnos inscritos se les enviará la información necesaria para la instalación del programa, previo inicio del curso.

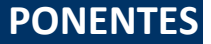

#### *D. Salvador Moreno Rodríguez D. Vicente A. Beltrán Martí*

Cofundadores ensten BIM Solutions

[www.ensten.com](https://www.ensten.com/)

[Ver perfil de Salvador Moreno](https://es.linkedin.com/in/salvadormoreno) [Ver perfil de Vicente A. Beltrán](https://es.linkedin.com/in/vabeltran)

**En horario de 10:00h a 12:00h**

**2 horas lectivas**

**Modalidad: exclusivo por videoconferencia** *online* **en directo.**

#### **PRECIO NO COLEGIADOS: 60 €**

#### **PRECIO PARA COLEGIADOS: 0 €, 100% SUBVENCIONADO**

**PLAZAS LIMITADAS:** Es necesario inscribirse previamente. **Fecha límite de inscripción: 06 de abril a las 13:00 horas.**

**-PARA INSCRIBIRTE PONTE EN CONTACTO CON TU COLEGIO-**

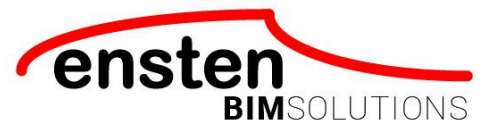